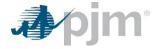

### **Executive Summary**

To be publically posted by PJM

Blue indicates input cells for the Proposing Entity to complete Orange indicates input cells for PJM to complete

1. Executive Summary Instructions Inputs **Proposing Entity name** 1.a. Provide the name of the Proposing Entity. If there are multiple entities, please identify each party. Provide the RTEP Proposal Window in which this proposal is being submitted. 1.b. **Proposal window** 2019 RTEP Open Window Proposal identification Provide the Proposing Entity project proposal id. Use "A, B, C, ...", etc. to differentiate between proposals. 1.c. 2019 1-174 PJM proposal identification 1.d. PJM proposal identification General project description 1.e. Provide a general description of the scope of this project (e.g. Project is a new line between X and Y substations utilizing Construct a new 69 kV line between Edge Moor and Claymont Substation. Create a new terminal position at Edge AAA structures. A new bay will be created within the existing substation X footprint. Substation Y will be reconfigured to a Moor substation and utilize an open terminal position at Claymont Substation. breaker and a half with accomodations for the new line.) Identify if the proposal or a proposal component span two PJM Transmission Owner zones. I.e. The proposal topology 1.f. No Tie line impact connects equipment owned by more than one Transmission Owner. This group includes transmission that spans two or more affiliated companies (e.g. Meted and Allegheny Power). Interregional project No 1.g. Indicate if the project is being proposed as a solution to a cross-border (e.g. PJM to MISO, PJM to NYISO) issue. (Note: The Proposing Entity is responsible for initiating and satisfying all regional and interregional requirements.) Indicate if the Proposing Entity intends to construct, own, operate, and maintain the infrastructure built under this proposal. Yes 1.h. Construct, own, operate and maintain \$17,000,000.00 Total current year project cost estimate including estimates for any required Transmission Owner upgrades. 1.i. Project cost estimate (current year) \$19,422,321,52 Total in-service year project cost estimate including estimates for any required Transmission Owner upgrades. 1.j. **Project cost estimate (in-service year) Project schedule duration** 48 Project estimated schedule duration in months. 1.k. Indicate if any cost containment commitment is being proposed as part of the project. If yes, the "10. Cost Contain" tab No 1.l. **Cost containment commitment** within this project proposal template is to be completed **Additional benefits** 1.m. If the project provides any known additional benefits above solving the identified violations or constraints, identify those benefits (e.g. reliability, economic, resilience, etc.). Confirm that all technical analysis files have been provided for this proposal. Technical analysis files provided  $\checkmark$ 1.n.

2019\_1-174 Page 1 of 8

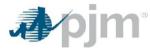

### **Executive Summary**

To be publically posted by PJM

Blue indicates input cells for the Proposing Entity to complete

Orange indicates input cells for PJM to complete

| Executive Summary                                                                                                    |          |                                                                                                    |
|----------------------------------------------------------------------------------------------------|----------|----------------------------------------------------------------------------------------------------|
| Instructions                                                                                                    |          | Inputs                                                                                                    |
| Confirm that all necessary project diagrams have been provided for this proposal.                                                                                                    | 1.0.     | Project diagram files provided ✓                                                                                                    |
| Indicate if company evaluation and operations and maintenance information has been provided for this proposal.                                                                                                    | 1.p.     | Company evaluation and operations and maintenance information provided                                                                                                |
|                                                                                                    |          | If the answer to the cross-border question above at 1.g. was yes, complete the questions below.                                                                       |
| Indicate if an evaluation for interregional cost allocation is desired.                                                                                                    | 1.q.i.   | Interregional Cost Allocation Evaluation No                                                                                                    |
|                                                                                                    | 1.q.ii.  | Evaluated in interregional analysis under PJM  Tariff or Operating Agreement provisions                                                                               |
|                                                                                                    |          | If 'yes,' specify analysis and applicable Tariff or Operating Agreement provisions                                                                                    |
| Indicate if the proposal has been evaluated in a coordinated interregional analysis under the PJM Tariff or Operating Agreement provisions. Specify the analysis and applicable Tariff or Operating Agreement provisions. |          |                                                                                                    |
|                                                                                                    |          | Pegional and Interrogional violations and issues from the Pegional and/or Interrogional analyses that                                                                 |
|                                                                                                    | 1.q.iii. | Regional and Interregional violations and issues from the Regional and/or Interregional analyses that identified the violations and issues addressed by the proposal. |
| List the specific regional and interregional violations and issues from the regional and/or interregional analyses that identified the violations and issues addressed by the proposal.                                   |          |                                                                                                    |

2019\_1-174 Page 2 of 8

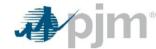

2.a.

### Overloaded Facilities

To be publically posted by PJM

Facilities addressed by the proposed project Instructions: List the criteria violation(s) or system constraint(s) solved or mitigated by the proposed project. To Bus Analysis Type Bus # **Facility Name** СКТ Voltage FG# To Bus # Area Name 2024 Summer Generation Deliverability 538 231215 SILVERSD 231205 DARLEY 1 69 235 2024 Summer Generation Deliverability 539 231205 DARLEY 231211 NAAMANS 235

2019\_1-174 Page 3 of 8

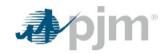

# Major Project Components To be publically posted by PJM

Blue indicates input cells for the Proposing Entity to complete

| . Major Project Components Instructions                                                                                                    | •    |                                                                                                    | Component 1                                            | Component 2                                             | Component 3 |
|----------------------------------------------------------------------------------------------------|------|----------------------------------------------------------------------------------------------------|--------------------------------------------------------|---------------------------------------------------------|-------------|
| Describe the scope of work for each major project component. Provide additional detail for each component on the cooresponding (yellow) component tab. For example, complete a component on the "Greenfield Sub Comp" tab for each proposed new substation. | 3.a. | Component description(s)                                                                                                    | Construct new 69 kV line from<br>Edge Moor to Claymont | Construct new terminal position at Edge Moor Substation | Component   |
| Provide a project cost breakdown by the inticated categories for each component. State costs in current year dollars.                                                                                                    | 3.b. | Component cost (current year) Engineering and design Permitting / routing / siting ROW / land acquisition Materials and equipment Construction and commissioning Construction management Overheads and miscellaneous costs Contingency Total component cost | \$ 15,240,000.00                                       | \$ 1,760,000.00                                         |             |
| For Market Efficiency projects, provide an in-service year component project total cost.                                                                                                    | 3.c. | Component cost (in-service year)                                                                                                    | \$ 17,411,540.00                                       | \$ 2,010,781.52                                         |             |
| Identify the entity who will be designated to build the component.                                                                                                    | 3.d. | Construction responsibility                                                                                                    | Delmarva Power & Light Company                         | Delmarva Power & Light<br>Company                       |             |

2019\_1-174 Page 4 of 8

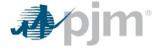

### **Greenfield Transmission Line Component**

To be publically posted by PJM

Blue indicates input cells for the Proposing Entity to complete

| 6. Transmission Line Component                                                                                                    |      |                                                                                                    |
|----------------------------------------------------------------------------------------------------|------|----------------------------------------------------------------------------------------------------|
| Instructions                                                                                                    |      | Inputs - 1                                                                                                    |
| Provide the corresponding component number from the "Project Components" tab.                                                                                                    | 6.a. | Component Number 1                                                                                                    |
| Provide the substation endpoints for the proposed transmission line component.                                                                                                    | 6.b. | Line terminal points  Edge Moor Substation  Claymont Substation                                                                                                    |
| Provide the target ratings for the proposed line.                                                                                                    | 6.c. | Project ratings  174 MVA Summer Normal, 194 MVA Summer Emergency                                                                                                    |
| Provide the proposed conductor type and size.                                                                                                    | 6.d. | Conductor type and size 954 ACSR 45/7 Rail                                                                                                    |
|                                                                                                    | 6.e. | General line description                                                                                                    |
| Provide a general description of the line, including nominal voltage, whether the facility will be AC or DC and if the construction will be overhead, underground, submarine or some combination.                                                                    |      | Line will be a 69 kV circuit consisting of overhead construction on single-circuit steel monopoles.                                                                                                    |
| Provide a general description of the evaluated routes or routing study area. Provide a Google Earth .KMZ                                                                                                    | 6.f. | General route description                                                                                                    |
| file with the evaluated routes or study plan.                                                                                                    |      | Line will exit Edge Moor Substation and travel north via new right-of-way toward Claymont Substation                                                                                                    |
|                                                                                                    | 6.g. | Terrain description                                                                                                    |
| Describe the terrain traversed by the proposed new line.                                                                                                    |      | Generally flat terrain along highways and industrial property                                                                                                    |
|                                                                                                    | 6.h. | Right of way plan by segment                                                                                                    |
| Route description by segment that includes lengths and widths and classified by whether the segment will be new right of way, an expansion of an existing right of way or use an existing right of way. This information may be included with the Google Earth .KMZ. |      | New right-of-way required heading north out of Edge Moor through some industrial property, then primarily along highways and railroads.                                                                                    |
|                                                                                                    | 6.i. | ROW and land acquisition plan                                                                                                    |
| Provide the project right of way and land acquisition plan and approach for both public and private lands.                                                                                                    |      | Leverage existing relationships and experience with landowners in the region to come to an agreement for private right-of-way, where needed. Utilize public space and existing transmission right-of-way, where possible . |
|                                                                                                    | 6.j. | Transmission facility crossings                                                                                                    |
| Provide the location and plan for any transmission facility crossings.                                                                                                    |      | N/A                                                                                                    |

2019\_1-174 Page 5 of 8

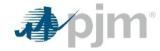

### **Greenfield Transmission Line Component**

To be publically posted by PJM

Blue indicates input cells for the Proposing Entity to complete

| 6. Transmission Line Component                                                                                                    |      |                                                      |
|----------------------------------------------------------------------------------------------------|------|------------------------------------------------------|
| Instructions                                                                                                    |      | Inputs - 1                                           |
| Provide the corresponding component number from the "Project Components" tab.                                                                                                    | 6.a. | Component Number 1                                   |
|                                                                                                    | 6.k. | Environmental impacts                                |
| Provide an assessment of the potential environmental impacts (i.e. environmental impact study requirements, environmental permitting, sediment, and erosion control issues).                                                                                                   |      | Potential minor environmental impacts.               |
| Proposed tower characteristics such as monopole, lattice, wood h-frame design, double or single circuit, and horizontal, vertical or delta conductor configurations. Note, preliminary drawings for proposed structure types are acceptable in place of a written description. | 6.I. | Tower characteristics Single-cicuit steel monopoles. |
| Describe any files or information that has been redacted from this section and provide the basis for the redaction.                                                                                                    | 6.m. | Redacted information                                 |

2019\_1-174 Page 6 of 8

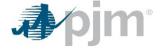

Substation Upgrade Component
To be publically posted by PJM
Blue indicates input cells for the Proposing Entity to complete

| 5. Substation Upgrade Component                                                                                                    |      |                                                                                                    |
|----------------------------------------------------------------------------------------------------|------|----------------------------------------------------------------------------------------------------|
| Instructions                                                                                                    |      | Inputs-1                                                                                                    |
| Provide the corresponding component number from the "Project Components" tab.                                                                                                    | 5.a. | Component number 2                                                                                            |
| Identify the name of the existing substation where the upgrade will take place.                                                                                                    | 5.b. | Substation Edge Moor                                                                                          |
|                                                                                                    | 5.c. | Substation upgrade scope                                                                                      |
| Describe the scope of the upgrade work at the identified substation.                                                                                                    |      | Construct new 230 kV terminal position at Edge Moor Substation                                                |
|                                                                                                    | 5.d. | New equipment description                                                                                     |
| Describe any new substation equipment and provide the equipment ratings.                                                                                                    |      | New 2000A circuit breaker along with associated terminal equipment (breaker disconnect switches, bus and CTs) |
|                                                                                                    | 5.e. | Substation assumptions                                                                                        |
| Describe the assumptions that were made about the substation that were used in developing the scope and cost for the upgrade. For example, the use of a bay that appears to be available, the proposed use of an open area within the substation or the relocation of existing equipment. |      | Available bay on bus will be utilized to construct additional terminal position                               |
| Provide a single line diagram and a station general arrangement drawing for upgraded which change or expand the substation configuration List these documents on the 'Redacted Information' tab under the appropriate project component.                                                  | 5.f. | Substation drawings                                                                                           |
|                                                                                                    | 5.g. | Real-estate plan                                                                                              |
| If the substation fence needs to be expanded, indicate the real-estate plan for acquiring the needed land. Also, provide a Google Earth .KMZ file detailing the expansion.                                                                                                    |      | No changes to existing substation plot.                                                                       |
|                                                                                                    | 5.h. | Redacted information                                                                                          |
| Describe any files or information that has been redacted from this section and provide the basis for the redaction.                                                                                                    |      |                                                                                                    |

2019\_1-174 Page 7 of 8

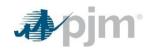

## **Project Financial Information**

To be publically posted by PJM

Blue indicates input cells for the Proposing Entity to complete

| 9. Project Financial Information                                                                                                    |      |                                                                                                    |               |      |            |              |              |              |              |
|----------------------------------------------------------------------------------------------------|------|----------------------------------------------------------------------------------------------------|---------------|------|------------|--------------|--------------|--------------|--------------|
| Instructions                                                                                                    |      |                                                                                                    |               | Inp  | uts        |              |              |              |              |
|                                                                                                    |      | Project Schedule                                                                                                    |               |      |            |              |              |              |              |
| Provide the planned construction period. Include start and end dates (month and year) of capital spend as well as the start and end dates (month and year) of construction.                                                                                                    | 9.a. | Capital spend start date (Mo-Yr)                                                                                                    | Jan-20        | ]    |            |              |              |              |              |
|                                                                                                    |      | Construction start date (Mo-Yr)                                                                                                    | Mar-23        | ]    |            |              |              |              |              |
| Commercial operation typically begins in the month following the end of construction.                                                                                                    |      | Commercial operation date (Mo-Yr)                                                                                                    | May-24        |      |            |              |              |              |              |
|                                                                                                    |      | Project Capital Expenditures                                                                                                    |               |      |            |              |              |              |              |
|                                                                                                    | 9.b. | Capital expenditure details                                                                                                    | Total         | 2019 | 2020       | 2021         | 2022         | 2023         | 2024         |
| Provide, in present year dollars, capital expenditure estimates by year for the Proposing Entity, work to be completed by others (e.g. incumbent TO) and total project. Include all capital expenditure, such as ongoing expenditures, for which the Proposing Entity plans to seek FERC approval for recovery. |      | Engineering and design Permitting / routing / siting ROW / land acquisition Materials and equipment Construction and commissioning Construction management Overheads and miscellaneous costs Contingency Proposer total capex Work by others capex Total project capex | \$ 17,000,000 | \$ - | \$ 326,000 | \$ 1,630,000 | \$ 1,254,000 | \$ 8,842,000 | \$ 4,948,000 |
| Provide a yearly AFUDC cash flow, even if AFUDC is not going to be employed.                                                                                                    | 9.c. | AFUDC                                                                                                    | Total         | 2019 | 2020       | 2021         | 2022         | 2023         | 2024         |
|                                                                                                    | 9.d. | Assumptions for the capital expenditure estimate                                                                                                    |               |      |            |              |              |              |              |
| Describe any files or information that has been redacted from this section and provide the basis for the redaction.                                                                                                    |      |                                                                                                    |               |      |            |              |              |              |              |
|                                                                                                    | 9.e. | Redacted information                                                                                                    |               |      |            | •            |              |              |              |
| Describe any files or information that has been redacted from this section and provide the basis for the redaction.                                                                                                    |      |                                                                                                    |               |      |            |              |              |              |              |

2019\_1-174 Page 8 of 8